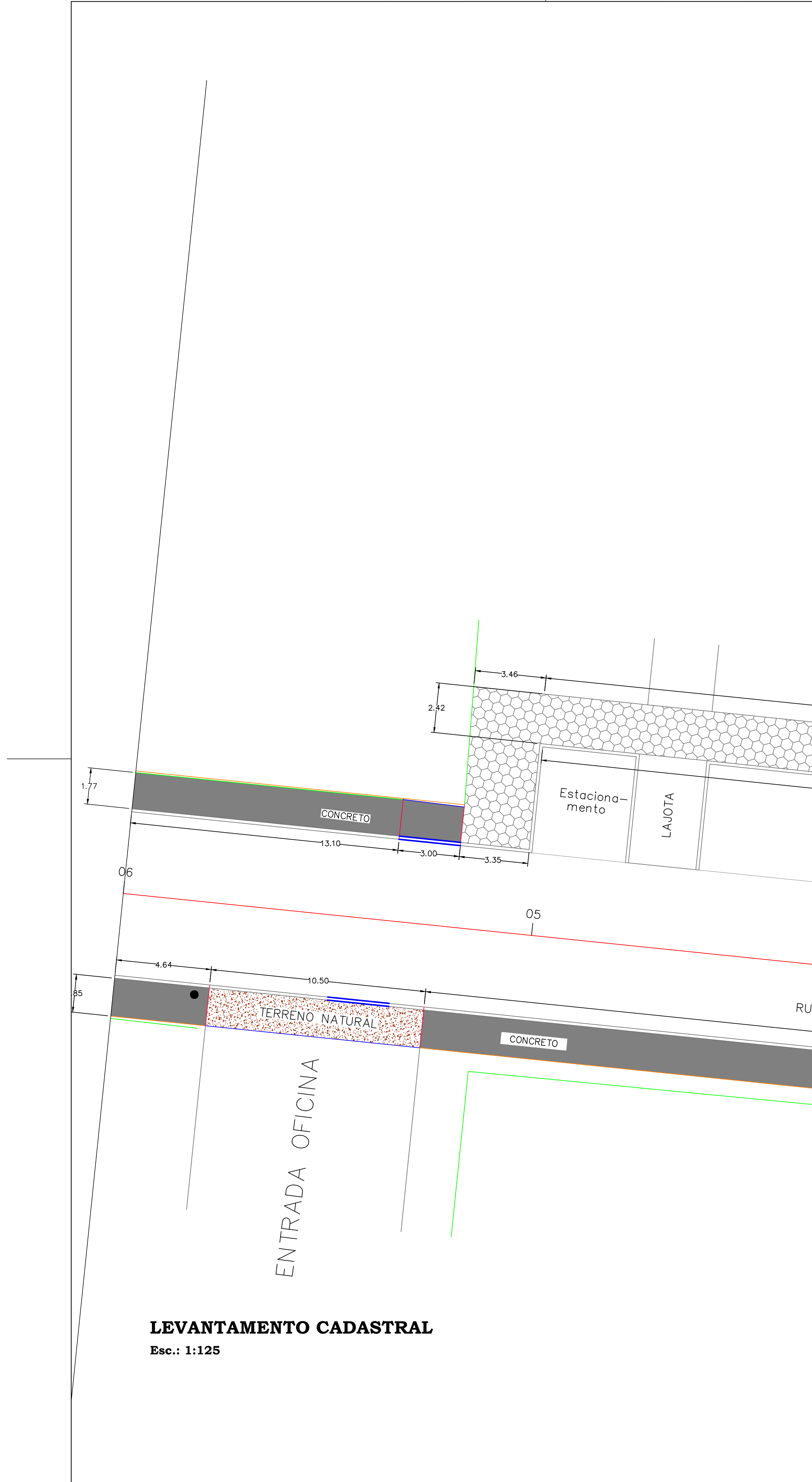

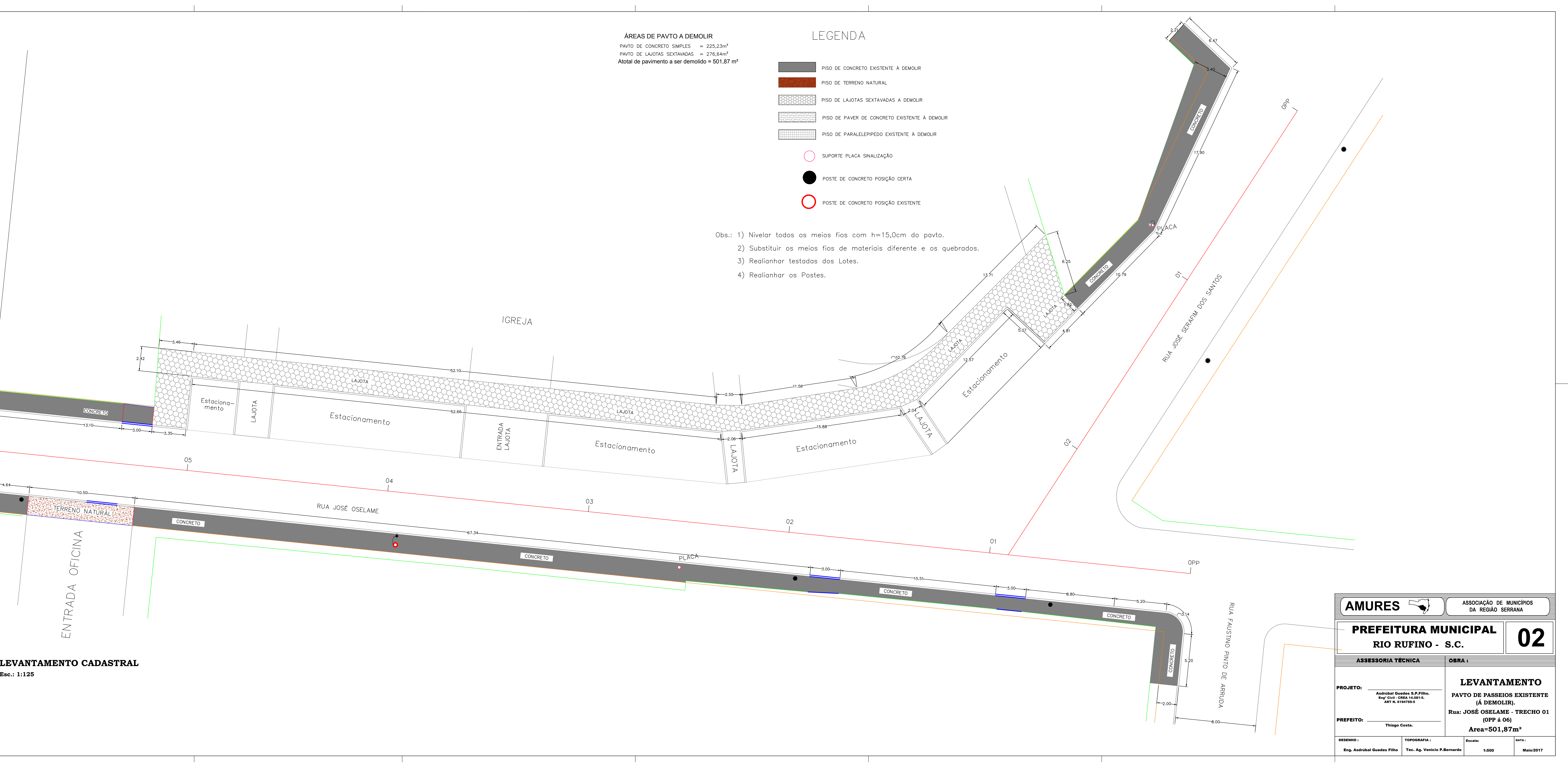

- -
	-
	-
- 

 $\mathbb{R}^n$ 

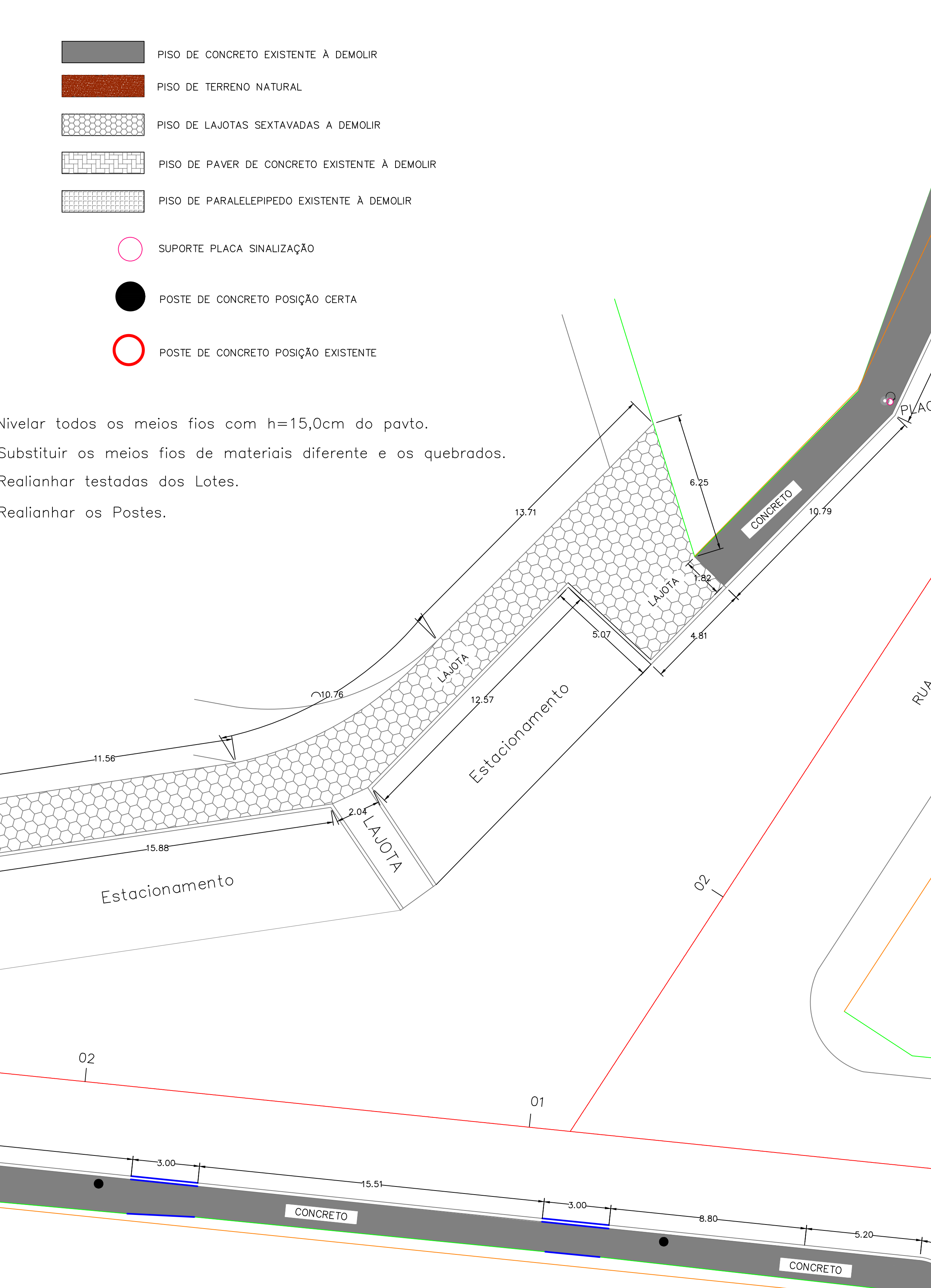

and the state